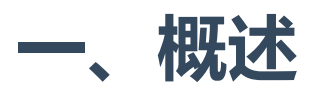

Django REST framework允许你将一组相关视图的逻辑组合在单个类(称为 ViewSet)中。 在 其他框架中,你也可以找到类似于 'Resources' 或 'Controllers'的概念。

ViewSet 只是一种基于类的视图,它不提供任何方法处理程序(如.get()或.post()), 而是提供诸如 .list() 和 .create() 之类的操作。

ViewSet 是比前面的通用类视图更深入的封装,简化了更多的代码。它并不高大上,也没有 提高性能,用于不用,取决于你的需求,既不重点推荐也不强制使用。

# 范例

让我们定义一个简单的视图集,可以用来列出或检索系统中的所有用户。

```
from django.contrib.auth.models import User
     from django.shortcuts import get_object_or_404
     from myapps.serializers import UserSerializer
     from rest_framework import viewsets
     from rest_framework.response import Response
     class UserViewSet(viewsets.ViewSet):
         "" "" ""
         A simple ViewSet for listing or retrieving users.
         "" "" ""
         def list(self, request):
             queryset = User.objects.all()serializer = UserSerializer(queryset, many=True)
             return Response(serializer.data)
         def retrieve(self, request, pk=None):
             queryset = User.objects.a11()user = get_object_or_404(queryset, pk=pk)
             serializer = UserSerializer(user)
             return Response(serializer.data)
 1
 2
 3
 4
 5
 6
 7
 8
 9
10
11
12
13
14
15
16
17
18
19
20
```
如果我们需要,我们可以将这个viewset绑定到两个单独的视图,也就是将传统的get、post、 put、delete这些HTTP方法的名字映射成list、create、update、retrieve、destroy等方法名,像这 样:

```
user_list = UserViewSet.as_view({'get': 'list'})
1
user_detail = UserViewSet.as_view({'get': 'retrieve'})
2
```
这么做,为的是将DRF的视图中的方法区分开,不至于混淆。

通常我们不会这么做,我们会用一个router来注册我们的viewset,让urlconf自动生成。

```
from myapp.views import UserViewSet
   from rest_framework.routers import DefaultRouter
   router = DefaultRouter()
   router.register(r'users', UserViewSet, basename='user')
   urlpatterns = router.urls
1
2
3
4
5
6
```
你会发现DRF为viewset设计了专门的路由模式编写方法, WTF, 能不能简单一点? 不要搞这么 复杂!完全没有统一的设计思维,换一种视图就换一个套路....

然后,文档的编写者的思路又直接跳到这里了:

你不需要编写自己的视图集,直接使用提供默认行为的现有基类即可。例如:

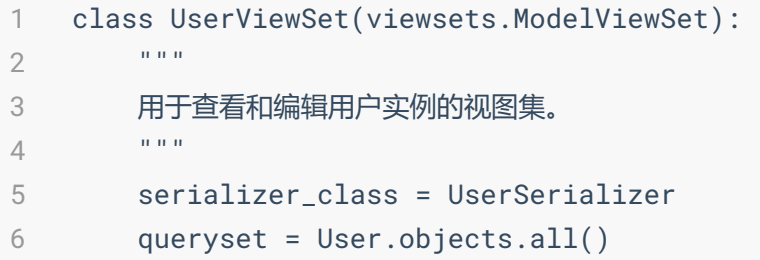

前面的ViewSet基类还没说清楚,又冒出来一个ModelViewSet类。这文档写得够烂,对新手 太不友好。

与使用前面章节的 View 类相比,使用 ViewSet 类有两个主要优点。

- 重复的逻辑可以组合成一个类。在上面的例子中,我们只需要指定一次 queryset, 它将 在多个视图中使用。
- 通过使用 routers, 不再需要自己处理URLconf。

这两者都有一个权衡。使用常规的 views 和 URL confs 更明确,也能够提供更多的控制。 ViewSets有助于快速启动和运行, 或者当你有大型的API, 并且希望在整个过程中执行一致的 URL 配置。

## 自带路由,无需额外添加

REST framework 中包含的默任 routes为标准的 create/retrieve/update/destroy 操作提供了路由, 也就是说你可以不用写了(省略了什么蛋用,差你这点代码吗?但带来的学习成本,太高 了)。如下所示:

```
class UserViewSet(viewsets.ViewSet):
         "" "" ""
         Example empty viewset demonstrating the standard
         actions that will be handled by a router class.
         If you're using format suffixes, make sure to also include
         the `format=None` keyword argument for each action.
         "" "" ""
         def list(self, request):
              pass
         def create(self, request):
              pass
         def retrieve(self, request, pk=None):
              pass
         def update(self, request, pk=None):
              pass
         def partial_update(self, request, pk=None):
              pass
         def destroy(self, request, pk=None):
              pass
 1
 \overline{2}3
 4
 5
 6
 7
 8
 \overline{Q}10
11
12
13
14
15
16
17
18
19
20
21
22
23
24
25
26
```
在dispatch过程中,下列属性可用于 ViewSet :

- basename 根url路径
- action 当前动作类型(例如 list , create ).
- detail 用于指示当前动作是针对一个列表还是一个对象detail的布尔指示器
- suffix viewset类型的前缀
- name viewset的名字
- description 详细描述

可以使用上面的属性来做一些展示和调整。例如下面的例子,重写了获取权限的钩子方法,根 据请求的不同,需要不同的权限,list只需要普通登录即可,但其它的则需要管理员身份:

```
def get_permissions(self):
        """
        Instantiates and returns the list of permissions that this view
    requires.
        \mathbf{u} " \mathbf{u} "
        if self.action == 'list':
             permission_classes = [IsAuthenticated]
        else:
             permission_classes = [IsAdmin]
        return [permission() for permission in permission_classes]
1
2
3
4
5
6
7
8
9
```
# 为路由增加额外的方法

如果你有需要被路由用到的额外方法,可以使用 @action 装饰器将进行标记。

例如:

```
from django.contrib.auth.models import User
    from rest_framework import status, viewsets
    from rest_framework.decorators import action
     from rest_framework.response import Response
     from myapp.serializers import UserSerializer, PasswordSerializer
     class UserViewSet(viewsets.ModelViewSet):
         """
         A viewset that provides the standard actions
         \sim \sim \simqueryset = User.objects.all()serializer_class = UserSerializer
         @action(detail=True, methods=['post'])
         def set_password(self, request, pk=None): # POST
     /users/<int:pk>/set_password/
             user = self.get_object()
             serializer = PasswordSerializer(data=request.data)
             if serializer.is_valid():
                 user.set_password(serializer.data['password'])
                 user.save()
                 return Response({'status': 'password set'})
             else:
                 return Response(serializer.errors,
                                  status=status.HTTP_400_BAD_REQUEST)
 1
 2
 3
 4
 5
 6
 7
 8
 \overline{Q}10
11
12
13
14
15
16
17
18
19
20
21
22
23
24
```

```
@action(detail=False)
         def recent_users(self, request): # GET /users/recent_users/
             recent_users = User.objects.all().order_by('-last_login')
             page = self.paginate_queryset(recent_users)
             if page is not None:
                 serializer = self.get_serializer(page, many=True)
                 return self.get_paginated_response(serializer.data)
             serializer = self.get_serializer(recent_users, many=True)
             return Response(serializer.data)
25
26
27
28
29
30
31
32
33
34
35
36
```
装饰器可以另外获取为路由视图设置的额外参数。例如...

```
@action(detail=True, methods=['post'], permission_classes=
    [IsAdminOrIsSelf])
        def set_password(self, request, pk=None):
           ...
1
2
3
```
action装饰器将默认路由 GET 请求,但也可以通过使用 methods 参数接受其他 HTTP 方法。 例如:

```
@action(detail=True, methods=['post', 'delete'])
        def unset_password(self, request, pk=None):
           ...
1
2
3
```
#### 这两个新动作将在

urls users/<int:pk>/set\_password/ 和 users/<int:pk>/unset\_password/ 上可用。

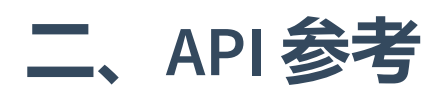

#### ViewSet

ViewSet 继承自 views.APIView 。你可以使用任何父类属性, 如 permission\_classes , authentication\_classes 以便控制视图集上的 API 策略。

ViewSet 类不提供任何操作的实现。为了使用 ViewSet 类,你需要重写该类并显式地定义 动作实现。

## GenericViewSet

GenericViewSet 类继承 GenericAPIView ,并提供 get\_object , get\_queryset 方 法和其他通用视图基本行为的默认配置,但默认情况不包括任何操作。

### ModelViewSet

```
ModelViewSet 又继承了 GenericAPIView , 但实现了基本的HTTP请求方法。它提
供 .list() , .retrieve() , .create() , .update() , .partial_update()
和 .destroy() 操作。这是我们真正使用的类。
```
范例

至少需要提供 queryset 和 serializer\_class 属性的值。

```
class AccountViewSet(viewsets.ModelViewSet):
        ^{\rm m} m/m
        A simple ViewSet for viewing and editing accounts.
        \alpha \alpha \alphaqueryset = Account.objects.all()
        serializer_class = AccountSerializer
        permission_classes = [IsAccountAdminOrReadOnly]
1
2
3
4
5
6
7
```
可以使用父类 GenericAPIView 所有的方法,比如:

```
class AccountViewSet(viewsets.ModelViewSet):
          \alpha \alpha \alphaA simple ViewSet for viewing and editing the accounts
          associated with the user.
          ^{\rm m} m/s ^{\rm m}serializer_class = AccountSerializer
          permission_classes = [IsAccountAdminOrReadOnly]
          def get_queryset(self):
               return self.request.user.accounts.all()
 1
 2
 3
 4
 5
 6
 7
 8
 9
10
```
### ReadOnlyModelViewSet

ReadOnlyModelViewSet 也继承 GenericAPIView 。与 ModelViewSet 相同的是,它也包 括一些动作的实现。不同的是但是只提供只读的 .list() 和 .retrieve() 动作。

#### 范例

与 ModelViewSet 类似,至少需要提供 queryset 和 serializer\_class 属性的值。

```
class AccountViewSet(viewsets.ReadOnlyModelViewSet):
        "" "" ""
        A simple ViewSet for viewing accounts.
        ^{\rm m} m/m
        queryset = Account.objects.all()
        serializer_class = AccountSerializer
1
2
3
4
5
6
```
Again, as with ModelViewSet, you can use any of the standard attributes and method overrides available to GenericAPIView .

# 三、自定义ViewSet基类

看下面的例子:

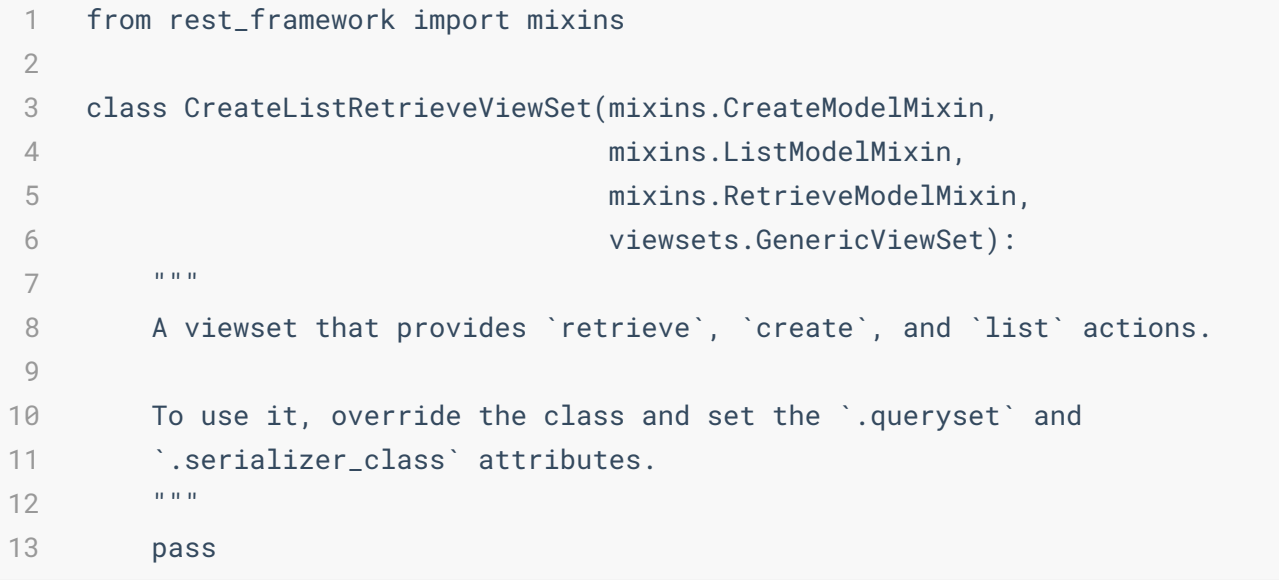